### **Wind Regen sensor f r den LCN Bus im wettergesch - - Licht ü - üzten IP65 Gehäuse**

Der LCN-WRL65 besteht aus einem IP65 Gehäuse mit Lichtsensor im Deckel. Windsensor und Regensensor werden extern montiert; sie sind schon am Haupt-Gehäuse angeschlossen. Für den Anschluss am Bus befinden sich zwei LCN-UPS mit LCN-B3I + LCN-BVC1 und zwei LCN-IV im Gehäuse. Alle Komponenten sind vorverdrahtet, so dass nur noch L (Phase=schwarz), N (Neutral=blau) und D (LCN-Bus Datenader, weiß) angeschlossen werden müssen.

Das Gehäuse ist witterungsbeständig ausgeführt und verfügt über Montagezubehör zur Befestigung.

Der LCN-WRL65 wird über ein mind. 4 adriges NYM-Kabel versorgt. Es wird durch die mittlere Verschraubungen in das Gehäuse geführt.

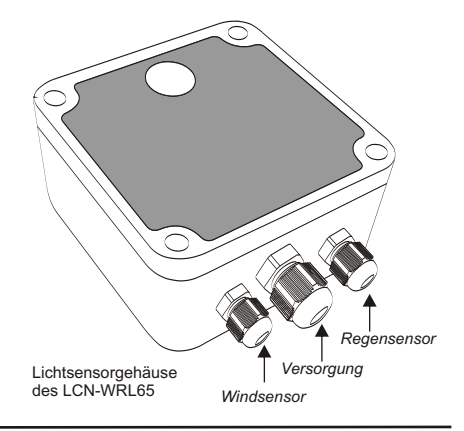

### **Einige Tipps:**

- ! Wenn Sie das erste Mal mit der LCN-WRL65 arbeiten, ist es hilfreich, die Wetterstation vor der Installation komplett zu parametrieren und gleich zu testen. Machen Sie sich in Ruhe mit dem Verhalten der Komponenten vertraut - testen Sie nicht erst auf der Baustelle.
- ! Es erleichtert Ihnen die Arbeit, wenn Sie *vor* der Installation die Seriennummern der beiden UPS-Module (rechts=Licht/Regen, links=Wind) notieren. Dafür sind Aufkleber mit den Seriennummern im Gehäuse auf den Modulhaltern angebracht.
- ! Weitere Informationen finden Sie in den Installationsanleitungen der Einzelkomponenten: LCN-IW (Windsensor), LCN-RS (Regensensor), LCN-LSA (Lichtsensor) und LCN-UPS. (www.LCN.de / Produkte)
- ! Eine gute Hilfe finden Sie in der technischen Dokumentation TDi-LCN-WRL-65, die Sie im Internet bei www.LCN.de finden: Wählen Sie unter Download den Reiter Technische Dokumentation.
- ! Zögern Sie nicht, bei Fragen die LCN-Hotline unter 05066 / 998844 anzurufen. Dieser Service ist für Sie kostenlos und spart Ihnen Zeit.

### **Der Windsensor**

Bei Wind dreht sich der Rotor und gibt Impulse aus, die per LCN-IV zum I-Anschluss des LCN-UPS Moduls gelangen. Das Modul zählt innerhalb eines 5-Sekunden-Zeitraumes die Anzahl der Impulse. Daraus wird die Windstärke errechnet (Masthalterung vorhanden).

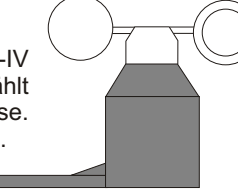

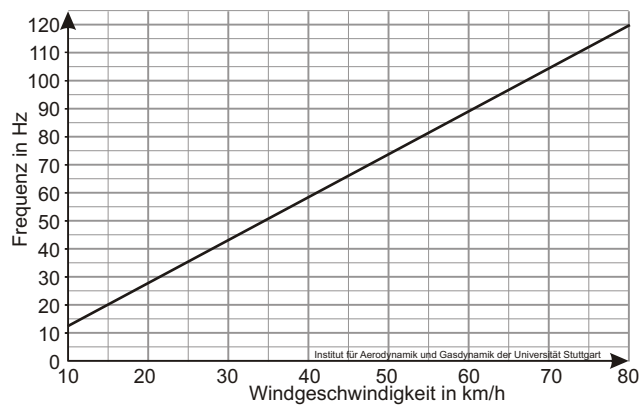

**Kennlinie des Windsensors:**

**Den Schwellwert selbst berechnen:** Schwellwert = Hz x 2  $_{(Fianken)}$  x 5  $_{(Sen)}$ 

**Tabelle zur Bestimmung der Schaltschwellen:**

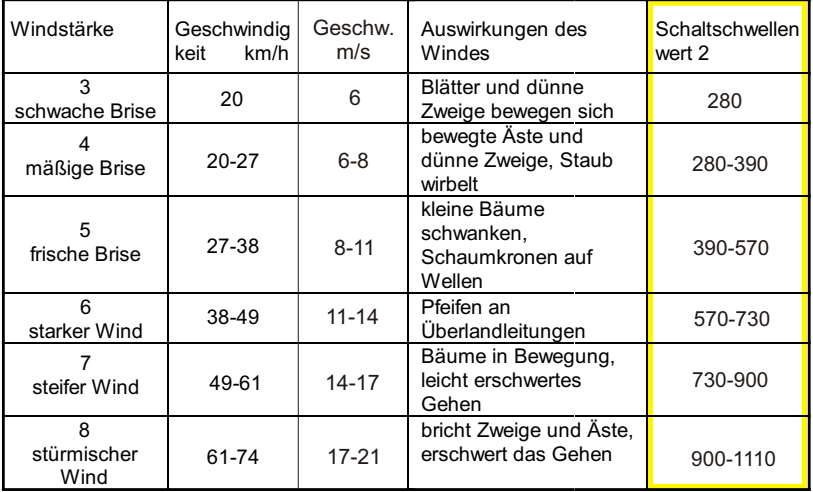

#### **Einfaches Parametrierbeispiel für den Windsensor**

**ID: 201 LCN-WRL65 li. Modul Windsensor (4.1) Typ: LCN-UPS Modul Software: 140719 Hersteller: Issendorff** Gruppen: --- --- --- --- --- --- --- --- --- --- --- --- T-Anschluss: LCN-T8/-TU4x konv. Taster Tastensperrung Tabelle A verboten, Einfach-Bedienung Kontakte: Schließer, Lang-Drück Erkennungszeit: Lang<br>Impulszähler, zählt alle Flanken (1988) I-Anschluss: Impulszähler, zählt alle Flanken **<- Windsensor am I-Anschluss,** Transponder ist deaktiviert **Zählfaktor "1"** P-Anschluss: virtuelle Relais Ausgang: Ausgang 1: Dimmer **<- Wind** EVG-Port: Deaktiviert, Verw.Kennlinie: Halogen Ausgang 2: Dimmer EVG-Port: Deaktiviert, Verw.Kennlinie: Halogen Ausgang 3: Dimmer EVG-Port: Deaktiviert ,Verw.Kennlinie: Halogen Verhalten: Piepen bei Tastendruck, Piepen bei Fehler Statusmeldungen werden gesendet, Meldungen lokal (nicht global) Betriebsmeldungen-Kommandos: - Statuskommandos: Ausgang 1 / Taste D1 **<- Wind** Schwellwerte: Hysterese: 1 B1: **500** B5: 1500 Quelle: T-Anschluss-Sensor **Wind: Schwellwert1(B1) ist Ihr Wert - siehe Tabelle Seite 4** Regler 1: (keine Reglereinstellung) Regler 2: (keine Reglereinstellung) Tastenbelegung: Tabelle A: nicht belegt

#### **Einfaches Parametrierbeispiel für den Windsensor (Fortsetzung)**

```
 Tabelle B:
     Taste B1
        (1) -> Segment 0, Modul 201 "LCN-WRL65 li. Modul" <- Wind: Schwellwert1
               Kurz: Unprogrammiert
               Lang: Ausg.1: TrHs 30 Sek Abschaltrampe schnell <- Wind-Wert erreicht
                Los: Leerkommando oder überschritten
     Taste B5
        (1) -> Segment 0, Modul 201 "LCN-WRL65 li. Modul" <- Wind: Sicherheit
              Kurz: Unprogrammiert<br>Lang: Nullstellen
                                                                  Lang: Nullstellen <- Impulszähler-Reset bei Böen
               Los: Leerkommando
     Taste B8 <- Wind: 5s-Fenster
       (1) -> Segment 0, Modul 201 "LCN-WRL65 li. Modul"<br>\frac{\text{Kurz}}{\text{Kurz}}: Nullstellen
                                                                  Kurz: Nullstellen <- Impulszähler-Reset alle 5s
               Lang: Unprogrammiert
               Los: Unprogrammiert
  Tabelle C: nicht belegt
   Tabelle D:
     Taste D1 <- Wind-Auslöser (virtueller Ausgang)
        (1) -> Segment 0, Gruppe 210 (Statuskom.Ausg.1) <- Wind: Ihre Gruppennummer
                Kurz: Leerkommando <- Ihr Kommando Sturm
                Lang: Leerkommando
                Los: Leerkommando <- Ihr Kommando Flaute
Tableau LEDs: keine LED-Steuerung
Periodischer Zeitgeber: Sendet Tabelle B, Taste 8 alle 5.0 s <- Wind: 5s-Fenster
Transponder: Alle deaktiviert
```
### **Kurz-Info:**

Wind oder auch kurze Böen, lösen über Schwellwert 1 (Taste B1 lang) das "Treppenhauslicht" aus. Es dient dazu, bei Böen nicht ständig Zentral-Kommandos zu erzeugen: Der Ausgang löst per Statuskommando Taste 'D1 kurz' aus - die Rolläden fahren hoch. Kommt vor Ablauf des "Treppenhauslichts" die nächste Böe, wird auf die volle Ablaufzeit verlängert. Erst wenn das "Treppenhauslicht" abläuft (Ausgang 1 geht auf 0%) löst per Statuskommando die Taste 'D1 los'aus (im Beispiel unprogrammiert).

### **Hinweise:**

- ! Bei Modulen ab Seriennummer 10.. (ab Juni 2006) liegt das Statuskommando vom Ausgang 1 auf Taste D1. Bei älteren Modulen (bis 0F..) liegt es auf Taste C7. Sie brauchen die hier angegebene Belegung der Taste D1 einfach nur auf Taste C7 verlegen.
- ! Die Schwellwerte liegen auf Tasten-Tabelle B. Schaltschwelle 1 löst Taste B1 aus ... Schaltschwelle 5 die Taste B5.

### **Der Regensensor**

Der Widerstand zwischen den Elektroden auf dem Deckel des Regensensors wird durch Wassertropfen verringert, die Elektronik schaltet das interne Relais, Phase wird auf den Eingang 1 des Binärsensor LCN-B3I/-BVC1 gelegt: *Regen = Taste B6 lang (trocken = Taste B6 los)*

### **Installationshinweise:**

- Bitte den Neigungswinkel von 5 Grad beachten.
- Montieren Sie den Regensensor nicht an stürmischen Orten (schmale Durchgänge, Häuserschluchten).
- Je nach Umwelteinflüssen und Verschmutzungsgrad ist der Sensorfläche regelmäßig zu reinigen, um eine einwandfreie Funktion zu gewährleisten.

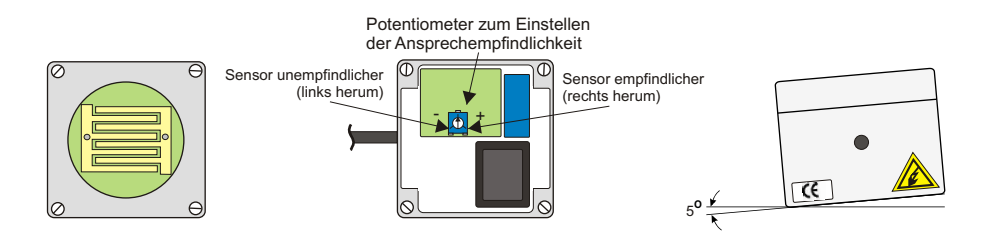

### **Der Lichtsensor**

Der Sensor und die Mess-Elektronik befinden sich im Deckel des Gehäuses. Die gemessenen Lichtwerte werden logarithmiert, um den großen Werteumfang besser darstellen zu können, siehe Grafik auf Seite 10.

> 1 - 100.000 Lx = 1 - 1152 (LCN-Wert) Umrechnungsformel  $Lx = e^{(LCN/100)}$  bzw. LCN = ln(Lx) \* 100

### **Installationshinweis:**

Gehäuse leicht schräg, zur Südseite gekippt, montieren. So fällt das Sonnenlicht gut ein und der Schmutz wird bei Regen abgespült.

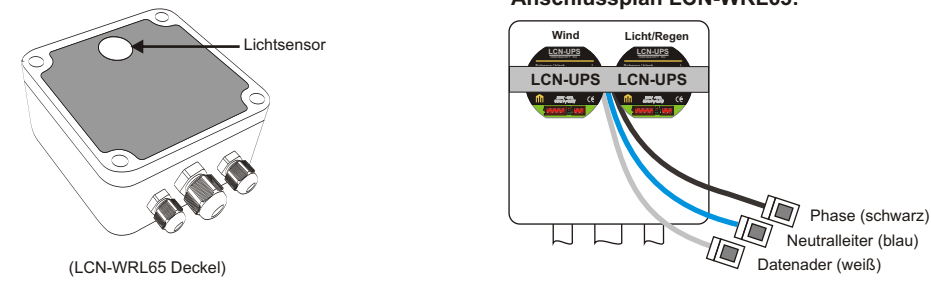

#### **Anschlussplan LCN-WRL65:**

### **Zusammenhang zwischen Lux-Werten und LCN-Zahlenwert:**

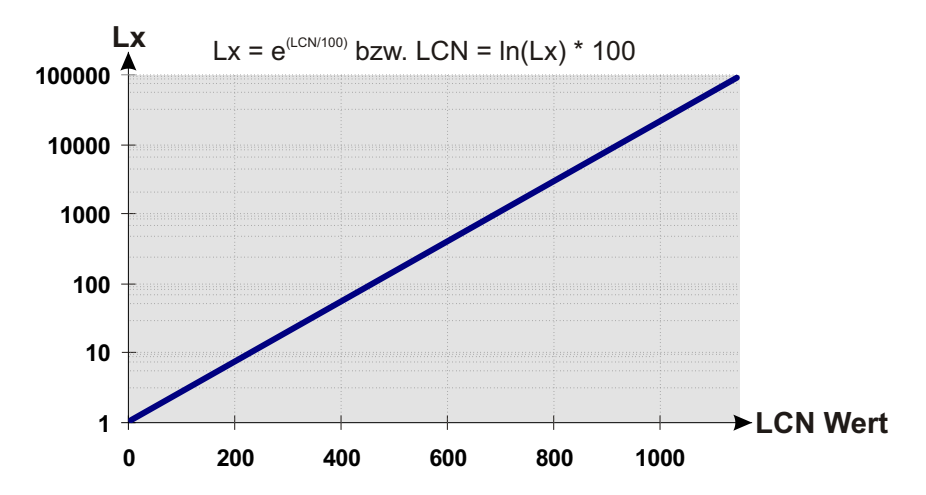

#### **Einfaches Parametrierbeispiel für den Lichtsensor** (Dämmerungsschalter)

**ID: 202 LCN-WRL65 re. Modul Licht- & Regensensor (4.1)** LCN-UPS Modul<br>140719 **Software: 140719 Hersteller: Issendorff** Gruppen: --- --- --- --- --- --- --- --- --- --- --- --- T-Anschluss: LCN-T8/-TU4x konv. Taster Tastensperrung Tabelle A verboten, Einfach-Bedienung Kontakte: Schließer, Lang-Drück Erkennungszeit: Lang I-Anschluss: B3I / BMI, Kein TS vorhanden, Sensor vorhanden Transponder ist deaktiviert P-Anschluss: virtuelle Relais Ausgang: Ausgänge DEAKTIVIERT Verhalten: Piepen bei Tastendruck, Piepen bei Fehler Statusmeldungen werden gesendet, Meldungen lokal (nicht global) Betriebsmeldungen-Kommandos: - Statuskommandos: Relais 5-8 / Tasten C5-C8 **<- Licht** Schwellwerte: Hysterese: **30** B1: **300** Quelle: **R2Var <- Licht Licht: Schwellwert1(B1) ist Ihr Wert - siehe Tabelle Seite 10** Regler 1: (keine Reglereinstellung) Regler 2: (keine Reglereinstellung) Tastenbelegung: Tabelle A: Taste A1 **<- Licht: STV von B1: Kom. verzögert es wird hell** (1) -> Segment 0, Modul 202 "LCN-WRL65 re. Modul"  $Kurz: Relais: - - - - - 1 - -$  Lang: Unprogrammiert Los: Unprogrammiert

Taste A2 **<- Licht: STV von B1: Kom. verzögert es wird dunkel** (1) -> Segment 0, Modul 202 "LCN-WRL65 re. Modul"  $K_{\text{H}}$ rz: Relais:  $- - - - - - -$  Lang: Unprogrammiert Los: Unprogrammiert Tabelle B: Taste B1 (1) -> Segment 0, Modul 202 "LCN-WRL65 re. Modul" **<- Licht: Schwellwert1** Kurz: Unprogrammiert Lang: Sende Tasten: Tabelle A Tasten  $1 - - - - - - -$  in 5m Heller Los: Sende Tasten: Tabelle A Tasten -  $2 - - - - - - -$  in 5m Taste B6 **<- Regen-Auslöser** (1) -> Segment 0, Gruppe 220 **<- Regen: Ihre Gruppennummer** Kurz: Unprogrammiert Lang: Leerkommando **<- Ihr Kommando Nass** Los: Leerkommando **<- Ihr Kommando Trocken** Tabelle C: Taste C6 **<sup>** $\le$ **</sup> Licht-Auslöser (virtuelles Relais)<br>(1) -> Secment 0, Gruppe 230 (Statuskom Rel 6) <b><- Licht: Ihre Gruppennummer**  (1) -> Segment 0, Gruppe 230 (Statuskom.Rel.6) **<- Licht: Ihre Gruppennummer** Kurz: Unprogrammiert Lang: Leerkommando **<- Ihr Kommand Tag** Los: Leerkommando **<- Ihr Kommando Nacht** Tabelle D: nicht belegt Tableau LEDs: keine LED-Steuerung Periodischer Zeitgeber: Deaktiviert Transponder: Alle deaktiviert

#### **Kurz-Info:**

"Heller" (B1 lang) und "Dunkler" (B1 los) lösen verzögert (in 5 Minuten) aus. Kommt innerhalb von 5 Minuten das gegenteiliges Kommando, wir das erste Kommando überschrieben. Damit wird sicher zwischen "Tag" und "Nacht" unterschieden (kein Einfluß von z.B. vorbeiziehenden Regenwolken).

### **Technische Daten**

#### **Anschluss**

Versorgungsspannung: Stromaufnahme: Anschluss Netzseite:

#### **Windsensor**

Erfassungsbereich: Auflösung: Anschlusslänge: Anschluss:

#### **Regensensor**

Anschlusslänge: Anschluss: Stromaufnahme: Schaltleistung Relais: Anschlusskabel:

#### **Lichtsensor**

Messspektrum: Messbereich: Genauigkeit: Einbauort: Auflösung: Anschluss:

230V AC ±15%, 50/60Hz (110V AC lieferbar) 3 Litzen 0.75 mm<sup>2</sup> mit Aderendhülsen und Leuchten-Wago-Klemmen 120mA; in Ruhe 80mA

 $6 - 21$  m/s 8 Impulse je Umdrehung 2m, max. 5 m 2pol.,per LCN-IV an I-Anschluss (linkes LCN-UPS)

230V / 3A (AC1 ohmsche Last) 5m max. 100 m Per LCN-B3I/-BVC1 an I-Anschuss (rechtes LCN-UPS) 120mA; in Ruhe 80mA

450-700nm (an menschliche Auge angepasst) 1 - 100.000 $x$ ±15% über den gesamten Messbereich Im Deckel des IP65 Gehäuses 1% vom Lux-Messwert an I-Anschluss (rechtes LCN-UPS)

### **Technische Daten:**

#### **Allgemeine Daten**

Windsensor: Betriebstemperatur: Umgebungsbedingungen: Schutzart: Lieferumfang: Abmessungen Regensensor (L x B x H): IP65 Gehäuse (L x B x H):

 80 mm x 82 mm x 55 mm 120 mm x 122 mm x 55 mm 40 mm x 40 mm x 90 mm, Windrad 105 mm  $-10^{\circ}$ C bis  $+40^{\circ}$ C Verwendung in ortsfester Installation nach VDE632, VDE637 IP 65 LCN-WRL65 (AP-Gehäuse, Windsensor & Regensensor), Halterungen (Winkel) für Regensensor und Windsensor

#### **Wichtiger Hinweis:**

**Parametriervorschläge:** Die hier enthaltenen Beispiele und Vorschläge sind unverbindlich. Sie sind auf ihre Brauchbarkeit am Bau vom Errichter zu prüfen. Dem Errichter obliegt allein die Verantwortung für Sicherheit und Funktion der Parametrierung.

Trotz seiner umfangreichen Funktionalität ist das LCN-System ein beispiellos einfach zu installierendes und zu programmierendes System. Dennoch ist eine **Schulung für jeden Elektriker erforderlich**, der dieses System installiert. Die direkte Anwenderunterstützung per Telefon-Hotline steht nur solchen Installateuren kostenlos offen, die an einer Schulung teilgenommen haben.

> Technische Angaben und Abbildungen sind unverbindlich. Änderungen vorbehalten. Technische Hotline: 05066 998844 oder www.LCN.de